## **Homework: Ensemble Learning**

This homework sheet will test your knowledge of ensemble learning using R.

**a)** Load the file Heart.csv into R as follows. This dataset provides information on the risk factors for heart disease.

```
heart <- read.csv("Heart.csv", header=TRUE, sep=",")
# Remove NA observations
heart <- na.omit(heart)
# Remove obsolete variable "X"
heart$X <- NULL
# Convert column "AHD" into factor
levels(heart$AHD)[1] <- 0
levels(heart$AHD)[2] <- 1
heart$AHD <- factor(heart$AHD, labels=c("No", "Yes"))
# Convert column "Sex" into factor
heart$Sex <- as.factor(heart$Sex)
heart$Sex <- factor(heart$Sex, labels=c("female", "male"))
# Number of observations
nrow(heart)
## [1] 297
# List of column names
colnames(heart)
## [1] "Age" "Sex" "ChestPain" "RestBP" "Chol"
## [6] "Fbs" "RestECG" "MaxHR" "ExAng" "Oldpeak"
## [11] "Slope" "Ca" "Thal" "AHD"
# View first rows of the dataset
head(heart)
## Age Sex ChestPain RestBP Chol Fbs RestECG MaxHR ExAng Oldpeak
## 1 63 male typical 145 233 1 2 150 0 2.3
## 2 67 male asymptomatic 160 286 0 2 108 1 1.5
## 3 67 male asymptomatic 120 229 0 2 129 1 2.6
## 4 37 male nonanginal 130 250 0 0 187 0 3.5
## 5 41 female nontypical 130 204 0 2 172 0 1.4
## 6 56 male nontypical 120 236 0 0 178 0 0.8
## Slope Ca Thal AHD
## 1 3 0 fixed No
## 2 2 3 normal Yes
## 3 2 2 reversable Yes
## 4 3 0 normal No
## 5 1 0 normal No
## 6 1 0 normal No
```
The columns are as follows:

4

5

6

1

8

4

2

8

3

8

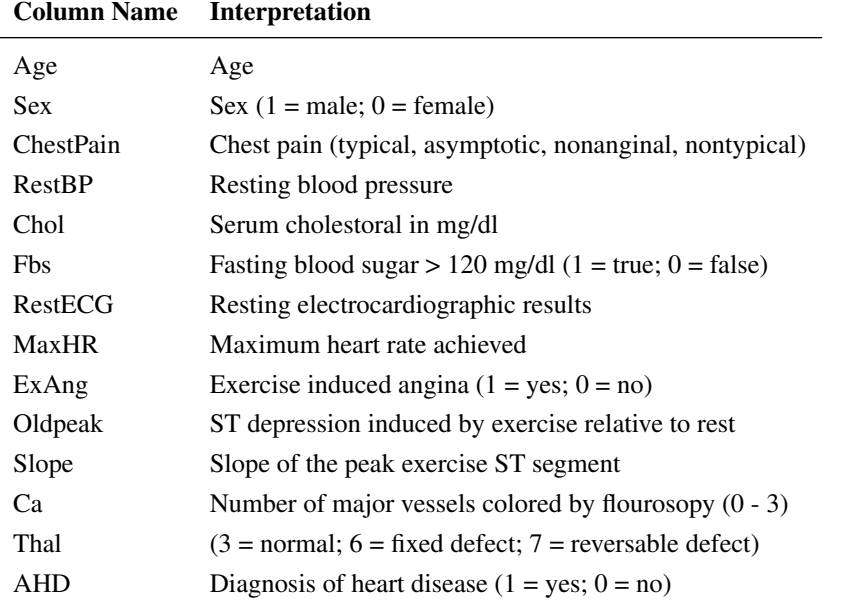

- **b)** We are interested in what determines heart disease (AHD). Therefore, split the data into a test (20 %) and training (80 %) set. Learn a decision tree on the training set.
- **c)** Learn a random forest on the training set. Set the number of trees to 50 and the number of variables to choose from at each node to 2. Store the variable importance metric for all variables as we need these in the subsequent exercise.
- **d**) Plot and interpret the estimated mean squared errors when varying the number of trees.
- **e)** Plot the five most important variables.
- **f)** For both the decision tree and the random forest, predict AHD for the test set. Compare the performances by looking at the ROC curve.
- **g**) Fit a model using gamboost. This time, only consider the variables Thal, Sex, ChestPain and Chol, whereby the latter has a smoothing effect. Set the number of iterations to 100.
- **h)** Refine the previous model by finding the optimal number of iterations with help of cross-validation.
- **i)** Plot and interpret the partial effects for the previous subset of variables.
- **j)** Now fit a linear model and another one using glmboost with the previous subset of variables. For the latter, set the number of iterations to 100.
- **k)** Calculate and compare the following three measures for the gam, the glm and the  $\text{lm}$  model:
	- 1. Akaike Information Criterion
- 2. Mean squared error of prediction for the test set
- 3. Prediction accuracy for the test set
- **l)** Fit a model using adaBoost to the training set. Set the number of iterations to 100.
- **m)** Update the ada object from the previous exercise to have additional testing errors. Print the final confusion matrix and plot MSEs, as well as the variable importance.
- **n)** Which of the previous models has the highest accuracy on the test set? Compare the following approaches: decision tree, random forest, boosted GAM, boosted GLM, linear model, AdaBoost.

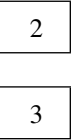

4